# **15-213 Recitation** Processes, Signals, Tshlab

March 28, 2022 Your TAs

Bryant and O'Hallaron, Computer Systems: A Programmer's Perspective, Third Edition **1**

## **Outline**

- **n** Logistics
- **Process Lifecycle**
- **Error Handling**

## **Learning Objectives**

- ⬛ **Expectations:**
	- Basic understanding of signals & processes
- ⬛ **Goals:**
	- Better understanding of signals & processes
	- Understand what a shell does and how to interact with it
	- Understand how to properly handle errors

## **Logistics**

- Malloc Final due March 29th
	- **▪ TOMORROW (TUESDAY)**
	- Can use up to 2 late days!
	- **Example grading mm.c (not checkheap)**
	- Sign up for malloc final code reviews

## **Shell Lab**

- ⬛ **Due date:** April 14th
- ⬛ Simulate a Linux-like shell

#### ⬛ **Review the writeup carefully.**

- Review once before starting, and again when halfway through
- **This will save you a lot of style points and a lot of grief!**

#### ⬛ **Read Chapter 8 in the textbook:**

- Process lifecycle and signal handling
- How race conditions occur, and how to avoid them

### **Be careful not to use code from the textbook without understanding it first.**

## **Shell demo**

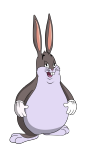

### ⬛ **Process Lifecycle**

- $\cdot$  \$ ps -a
	- This reports a snapshot of all the current processes. You can identify them by PID

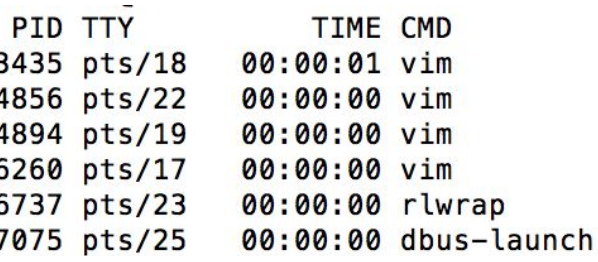

- \$ ctrl+z sends SIGTSTP and stops the current foreground process
	- fg/bg to run the most recently stopped process in the foreground/background
- \$ ./long\_binary\_with\_lots\_of\_io &
	- Appending **&** to the end of a command runs it in the background
- ⬛ **I/O redirection**
	- \$ ./hex2raw < exploit.txt > exploit-raw.txt
		- **▪ <** to redirect input and **>** to redirect output to the specified file

## **Shell Demo**

- ⬛ **Login to shark machine**
- ⬛ **wget<http://www.cs.cmu.edu/~213/activities/rec10.tar>**
- ⬛ **tar -xvf rec10.tar**
- ⬛ **cd rec10**

## **Process "Lifecycle"**

 $\blacksquare$  fork() Create a duplicate, a "child", of the process

- $\blacksquare$  execve() Replace the running program
- ⬛ ... [Complete Work]
- $\blacksquare$  exit() End the running program
- $\blacksquare$  waitpid() Wait for a child process to terminate

### **Processes are separate**

- How many lines are printed?
- Will the pid address be different?
- Will the pid be different?

```
int main(void) {
     pid_t pid;
    pid = fork();
 printf("pid addr: %p - pid: %d\n"
,
           &pid, pid);
     exit(0);
}<br>}
```
### **Processes are separate**

- How many lines are printed?
- Will the pid address be different?
- Will the pid be different?

```
int main(void) {
      pid_t pid;
     pid = fork();
 printf("pid addr: %p - pid: %d\n"
,
              &pid, pid);
      exit(0);
}<br>}
                        pid addr: 0x7fff2bcc264c - pid: 24750 
                        pid addr: 0x7fff2bcc264c - pid: 0
                       The order and the child's PID (printed by the parent) 
                        may vary, but the address will be the same in the 
                        parent and child.
```
■ What does this program print?

```
int main(void) {
     char *args[3] = {
 "/bin/echo"
,
"Hi 18213!"
, NULL
     };
    execve(args[0], args, environ);
     printf("Hi 15213!\n");
     exit(0);
}<br>}
```
What does this program print?

```
int main(void) {
     char *args[3] = {
 "/bin/echo"
,
"Hi 18213!"
, NULL
     };
    execve(args[0], args, environ);
     printf("Hi 15213!\n");
     exit(0);
<u>}</u>
```
#### Hi 18213!

- What about this program? What does it print?
- ⬛ Assume that /bin/blahblah does **not** exist.

```
int main(void) {
    char *args[3] = \{ "/bin/blahblah"
,
"Hi 15513!"
, NULL
     };
    execve(args[0], args, environ);
     printf("Hi 14513!\n");
     exit(0);
}<br>|
```
- What about this program? What does it print?
- ⬛ Assume that /bin/blahblah does **not** exist.

```
int main(void) {
     char *args[3] = {
 "/bin/blahblah"
,
"Hi 15513!"
, NULL
     };
    execve(args[0], args, environ);
     printf("Hi 14513!\n");
     exit(0);
}
```
#### Hi 14513!

## **Exit values can convey information**

Two values are printed. What are they?

```
int main(void) {
    pid t pid = fork();
    if (pid == \theta) { exit(\thetax213); }
     else {
        int status = \theta;
        waitpid(pid, &status, 0);
 printf("0x%x exited with 0x%x\n"
, pid,
                 WEXITSTATUS(status));
     }
     exit(0);
}
```
## **Exit values can convey information**

Two values are printed. What are they?

```
int main(void) {
    pid t pid = fork();
    if (pid == \theta) { exit(\thetax213); }
     else {
        int status = \theta;
        waitpid(pid, &status, 0);
 printf("0x%x exited with 0x%x\n"
, pid,
                 WEXITSTATUS(status));
 }
     exit(0);
```
# } 0x7b54 exited with 0x13

WEXITSTATUS(status) will only return 1 byte of information

### **Processes have ancestry**

⬛ What's wrong with this code? (assume that fork succeeds)

```
int main(void) {
    int status = \theta, ret = \theta;
    pid t pid = fork();
    if (pid == 0) {
         pid = fork();
          exit(getpid());
     }
    ret = waitpid(-1, &status, \theta);
     printf("Process %d exited with %d\n", ret, status);
    ret = waitpid(-1, &status, \theta);
     printf("Process %d exited with %d\n", ret, status);
    exit(0);}
                                                        gcpid = 0
                                                    gcpid = 213cpid = 1234
                                             cpid = 0exit
                                                                   exit
```
### **Processes have ancestry**

What's wrong with this code? (assume that fork succeeds)

```
int main(void) {
    \text{int} status = \theta, ret = \theta;
    pid t pid = fork();
    if (pid == \theta) {
        pid = fork();
         exit(getpid());
     }
    ret = waitpid(-1, &status, \theta);
     printf("Process %d exited with %d\n", ret, status);
    ret = waitpid(-1, &status, \theta);
     printf("Process %d exited with %d\n", ret, status);
    exit(0);}<br>}
                                      waitpid will reap only 
                                      children, not grandchildren, 
                                      so the second waitpid call 
                                      will return an error.
```
### **Process Graphs**

⬛ How many different sequences can be printed?

```
int main(void) {
     int status;
     if (fork() == 0) {
        pid t pid = fork();
         printf("Child: %d\n", getpid());
        if (pid == 0) {
             exit(0);
 }
         // Continues execution...
     }
    pid_t pid = wait(\&status);
     printf("Parent: %d\n", pid);
    exit(0);}
```
### **Process Graphs**

⬛ How many different sequences can be printed?

```
int main(void) {
     int status;
    if (fork() == \theta) {
        pid t pid = fork();
         printf("Child: %d\n", getpid());
        if (pid == \theta) {
            exit(0); }
         // Continues execution...
     }
    pid_t pid = wait(\&status);
     printf("Parent: %d\n", pid);
    exit(0);} fork
                         fork print
                                      wait print exit
```
**print exit**

**wait print exit**

### **Error in UNIX - return value**

}

- Can syscalls fail?
- ⬛ **How to tell the difference?**

```
int main() {
     int fd = open("213Grades.txt",
                    O_RDWR);
     // Change grades to As or Fs
```
### **Error in UNIX - What error?**

}

- ⬛ **Can syscalls fail?**
- ⬛ **How to tell the difference?**
	- Returned -1
- ⬛ **So, my fantastic syscalls failed.**
- ⬛ **How can I tell what went wrong?**

```
int main() {
      int fd = open("213Grades.txt",
                        O_RDWR);
     if (fd \langle 0 \rangle {
           fprintf(stderr, "Failed to 
                                open\langle n'' \rangle;
          exit(-1); }
      // Change grades to As or Fs
```
## **Error in UNIX - What error?**

- ⬛ **Can syscalls fail?**
- ⬛ **How to tell the difference?**
	- Returned -1
- ⬛ **So, my fantastic syscalls failed.**
- ⬛ **How can I tell what went wrong?**
	- **errno** is a global variable that syscalls store information in when they fail

}<br>}

- **strerror** turns errno codes into printable messages
- **perror** (**p**rint **error**) is a handy shorthand

```
int main(void) {
     int fd = open("213Grades.txt",
                    O_RDWR);
     if (fd < 0) {
         fprintf(stderr,
            "Failed to open %s: %s\n",
            "213Grades.txt",
           strerror(errno));
        exit(1); }
     // Change grades to As or Fs
```
**Always** print strerror(errno) **and** the names of filenames involved in failing system calls

### **Process Graphs**

#### ⬛ **How many different lines are printed?**

```
int main(void) {
    char *tgt = "child"; sigset_t mask, old_mask;
     sigemptyset(&mask);
     sigaddset(&mask, SIGINT);
     sigprocmask(SIG_SETMASK, &mask, &old_mask); // Block
    pid t pid = fork();
    if (pid == 0) {
         pid = getppid(); // Get parent pid
         tgt = "parent";
     }
     kill(pid, SIGINT);
     sigprocmask(SIG_SETMASK, &old_mask, NULL); // Unblock
     printf("Sent SIGINT to %s:%d\n", tgt, pid);
    exit(0);}<br>}
```
### **Process Graphs**

#### ⬛ **How many different lines are printed?**

```
int main(void) {
    char *tgt = "child"; sigset_t mask, old_mask;
     sigemptyset(&mask);
     sigaddset(&mask, SIGINT);
    sigprocmask(SIG SETMASK, &mask, &old mask); // Block
    pid_t pid = fork();
    if (pid == 0) {
         pid = getppid(); // Get parent pid
        tgt = "parent"; }
     kill(pid, SIGINT);
     sigprocmask(SIG_SETMASK, &old_mask, NULL); // Unblock
     printf("Sent SIGINT to %s:%d\n", tgt, pid);
    exit(0);}
                                                0 or 1 line. The parent and 
                                                child try to terminate each 
                                                other.
```
## **Signals and Handling**

#### ■ Signals can happen at any time

- Control when through blocking signals
- ⬛ **Signals also communicate that events have occurred**
	- What event(s) correspond to each signal?
- ⬛ **Write separate routines for receiving (i.e., signals)**

## **Counting with signals**

⬛ **Will this code terminate?**

```
volatile int counter = 0;
void handler(int sig) { counter++; }
int main(void) {
    signal(SIGCHLD, handler);
    for (int i = 0; i < 10; i++) {
        if (fork() == 0) { exit(0); }
     }
     while (counter < 10) {
        mine bitcoin();
     }
     return 0;
}<br>}
```
## **Counting with signals**

⬛ **Will this code terminate?**

```
volatile int counter = 0;
void handler(int sig) { counter++; }
int main(void) {
    signal(SIGCHLD, handler);
   for (int i = 0; i < 10; i++) {
       if (fork() == 0) { exit(0); }
     }
    while (counter < 10) {
       mine bitcoin();
     }
     return 0;
} It might not, since 
                                        signals can coalesce.
                                         (Don't use signal, use 
                                         Signal or sigaction
                                         instead!)
                (Don't busy-wait, use 
                sigsuspend instead!)
```
## **sigsuspend**

int sigsuspend(const sigset t \*mask);

- Suspend current process until a signal is received, you can specify which one using a mask

This is an atomic version of: sigprocmask(SIG SETMASK, &mask, &prev) pause(); sigprocmask(SIG SETMASK, &prev, NULL);

- This still doesn't fix the issue of signals coalescing!

## **Proper signal handling**

#### ⬛ **How can we fix the previous code?**

- Remember that signals will be coalesced, so the number of times a signal handler has executed is **not** necessarily the same as number of times a signal was sent.
- We need some other way to count the number of children.

## **Proper signal handling**

⬛ **How can we fix the previous code?**

- Remember that signals will be coalesced, so the number of times a signal handler has executed is **not** necessarily the same as number of times a signal was sent.
- We need some other way to count the number of children.

```
void handler(int sig) {
       pid_t pid;
      while ((pid = waiting(-1, NULL, WNOHANG)) > 0) { } counter++;
\begin{array}{ccc} & & \rightarrow & \end{array}}
              (This instruction isn't atomic. Why 
              won't there be a race condition?)
```
## **Error and signals : Recap**

- ⬛ **You can't expect people to block signals around all error handling logic**
- ⬛ **Hence, your signal handler shouldn't interfere with them**
- ⬛ **Solution:**
	- Do not make any system call that could set errno
	- Save and restore errno (store at beginning of handler and restore after)
	- Think about what would work for the case you are using, not one rule

## **If you get stuck**

- ⬛ **Read the writeup!**
- ⬛ **Do manual unit testing before** runtrace **and** sdriver**!**
- Read the writeup!!
- ⬛ **Post private questions on Piazza!**

#### ⬛ **Think carefully about error conditions.**

- Read the man pages for each syscall when in doubt.
- What errors can each syscall return?
- How should the errors be handled?

## **Appendix: Notes on Examples**

#### ⬛ **Full source code of all programs is available**

- TAs may demo specific programs
- ⬛ **In the examples, exit() is called**
	- $\blacksquare$  We do this to be explicit about the program's behavior
	- Exit should generally be reserved for terminating on error

#### ⬛ **Unless otherwise noted, assume all syscalls succeed**

- Error checking code is omitted.
- Be careful to check errors when writing your own shell!

# **Appendix: Example Question: Possible outputs?**

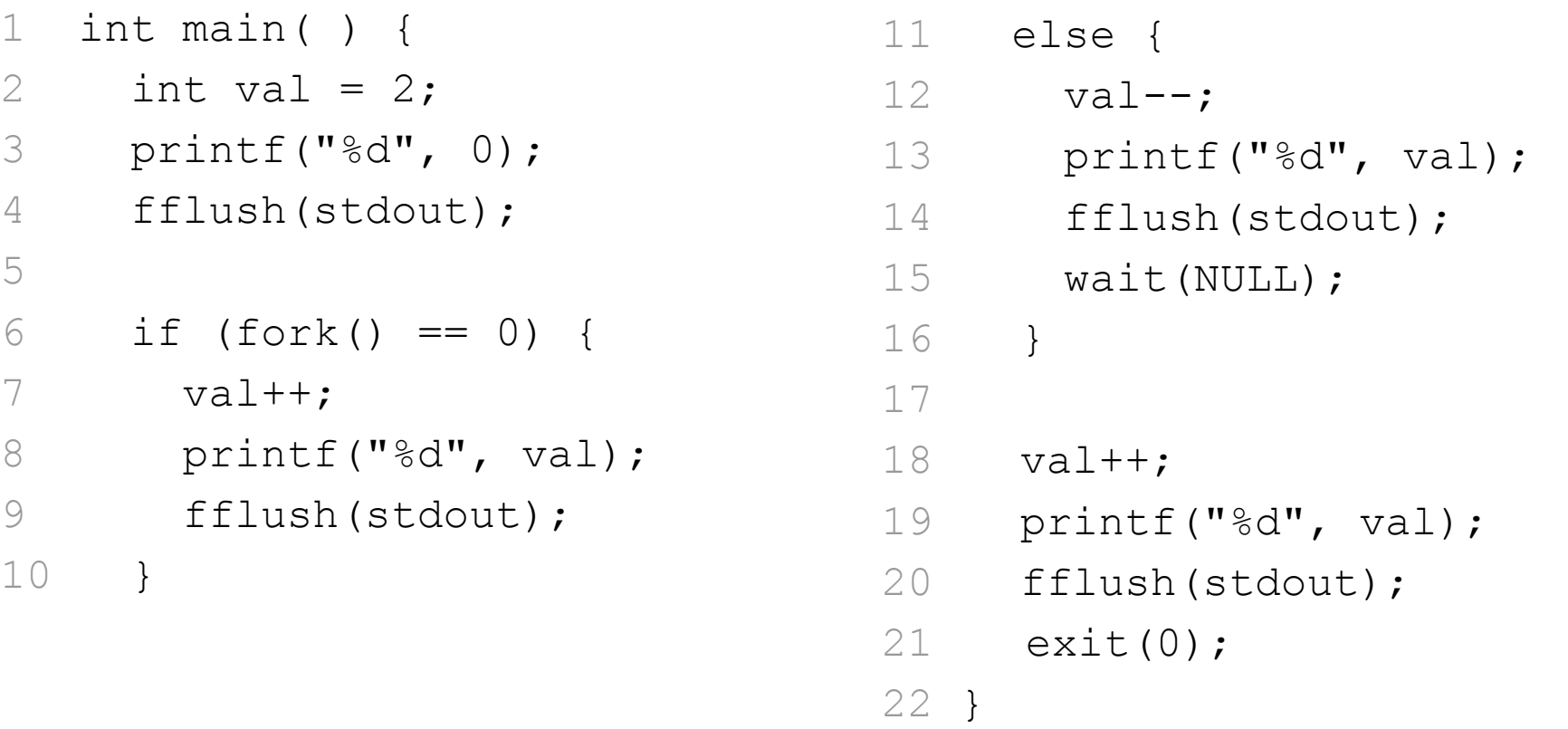

### ⬛ **There is no deterministic interleaving of the parent and child after the call to fork()**

## **Appendix: Blocking signals**

⬛ **Surround blocks of code with calls to sigprocmask.**

- Use SIG\_BLOCK to block signals at the start.
- **Use SIG SETMASK to restore the previous signal mask at the end.**

#### ⬛ **Don't use SIG\_UNBLOCK.**

- We don't want to unblock a signal if it was already blocked.
- This allows us to nest this procedure multiple times.

```
sigset t mask, prev;
sigemptyset(&mask, SIGINT);
sigaddset(&mask, SIGINT);
sigprocmask(SIG BLOCK, &mask, &prev);
// ...
sigprocmask(SIG SETMASK, &prev, NULL);
```
## **Appendix: Errno**

#### #include <errno.h>

⬛ **Global integer variable used to store an error code.**

- Its value is set when a system call fails.
- Only examine its value when the system call's return code indicates that an error has occurred!
- $\blacksquare$  Be careful not to call make other system calls before checking the value of errno!
- ⬛ **Lets you know why a system call failed.**
	- Use functions like strerror, perror to get error messages.

#### ⬛ **Example: assume there is no "foo.txt" in our path**

```
int fd = open("foo.txt"
, O_RDONLY);
if (fd < 0) perror("foo.txt");
// foo.txt: No such file or directory
```
## **Appendix: Writing signal handlers**

⬛ **G1. Call only async-signal-safe functions in your handlers.**

- Do not call printf, sprintf, malloc, exit! Doing so can cause deadlocks, since these functions may require global locks.
- We've provided you with sio printf which you can use instead.
- ⬛ **G2. Save and restore errno on entry and exit.**
	- If not, the signal handler can corrupt code that tries to read errno.
	- The driver will print a warning if errno is corrupted.
- ⬛ **G3. Temporarily block signals to protect shared data.**
	- **This will prevent race conditions when writing to shared data.**
- ⬛ **Avoid the use of global variables in tshlab.**
	- They are a source of pernicious race conditions!
	- You do not need to declare any global variables to complete tshlab.
	- Use the functions provided by tsh\_helper.